## Package 'mixcure'

November 24, 2020

Title Mixture Cure Models Version 2.0 Description Implementation of parametric and semiparametric mixture cure models based on existing R packages. See details of the models in Peng and Yu (2020) <ISBN: 9780367145576>. **Depends**  $R$  ( $> = 3.5.0$ ), survival Imports boot, flexsurv, survey, gam, timereg License GPL-3 RoxygenNote 7.1.0 NeedsCompilation no Author Yingwei Peng [aut, cre] Maintainer Yingwei Peng <yingwei.peng@queensu.ca> Repository CRAN Date/Publication 2020-11-24 12:20:02 UTC

### R topics documented:

Encoding UTF-8

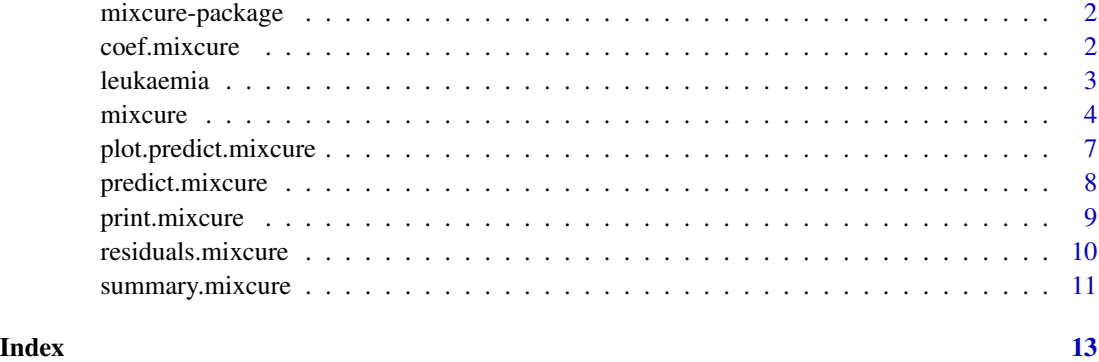

<span id="page-1-0"></span>mixcure-package *Mixture cure models*

#### Description

Fit various mixture cure models

#### Details

This package fits various mixture cure model using existing R packages.

#### Author(s)

Yingwei Peng

#### References

Peng, Y. and Yu, B. Cure Models: Methods, Applications, and Implementation. CRC/Chapman & Hall, 2020

Peng, Y. and Taylor, J. M. G. Cure models. In Klein, J., van Houwelingen, H., Ibrahim, J. G., and Scheike, T. H., editors, Handbook of Survival Analysis, Handbooks of Modern Statistical Methods series, chapter 6, pages 113-134. Chapman & Hall, Boca Raton, FL, USA, 2014

Peng, Y. Fitting semiparametric cure models. Computational Statistics & Data Analysis, 41: 481- 490, 2003

coef.mixcure *Retrieve coefficients from mixture cure models*

#### Description

Retrieve coefficients from mixture cure models

#### Usage

## S3 method for class 'mixcure' coef(object, ...)

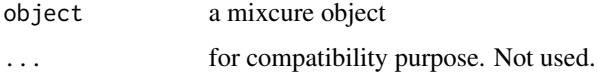

#### <span id="page-2-0"></span>leukaemia 3

#### Value

a list of two components:

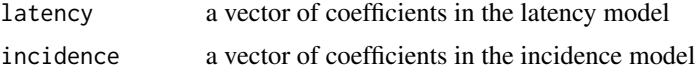

#### Author(s)

Yingwei Peng

#### See Also

mixcure

#### Examples

```
data(leukaemia)
z1 = mixcure(Surv(time, cens) ~ transplant, ~ transplant, data = leukaemia, savedata = TRUE)
coef(z1)
```

```
leukaemia Data from leukaemia patients with bone marrow transplants
```
#### Description

This data set is used in the examples of this package.

#### Usage

data(leukaemia)

#### Format

A data.frame object with columns:

time: Relapse Free Survival Time.

cens: Relapse Indicator with 1-Relapsed, 0-Disease Free.

transplant: Bone marrow transplant: 0-Allogeneic, 1-Autologous.

#### Source

Kersey JH, Weisdorf D, Nesbit ME, LeBien TW, Woods WG, McGlave PB, Kim TRUE, Vallera DA, Goldman AI, Bostrom B, Hurd D, Ramsay NKC. Comparison of autologous and allgeneic bone marrow transplantation for treatment of high-risk refractory acute lymphoblastic leukaemia. New England Journal of Medicine 1987; 317:461– 467.

<span id="page-3-0"></span>4 mixcure

#### Examples

data(leukaemia)

#### mixcure *Mixture cure models*

#### Description

Fit some parametric and semiparametric mixture cure models

#### Usage

```
mixcure(
  lformula,
  iformula,
  data,
  lmodel,
  imodel,
  postuncure = NULL,
  emmax = 100,
  eps = 1e-04,
  savedata = FALSE,debug = FALSE
\mathcal{L}
```
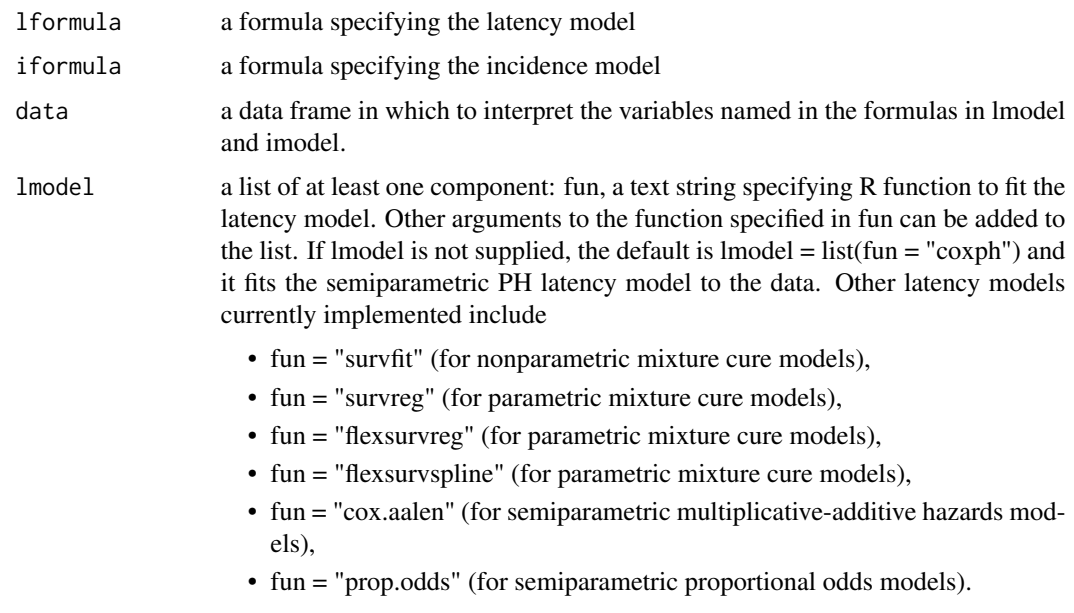

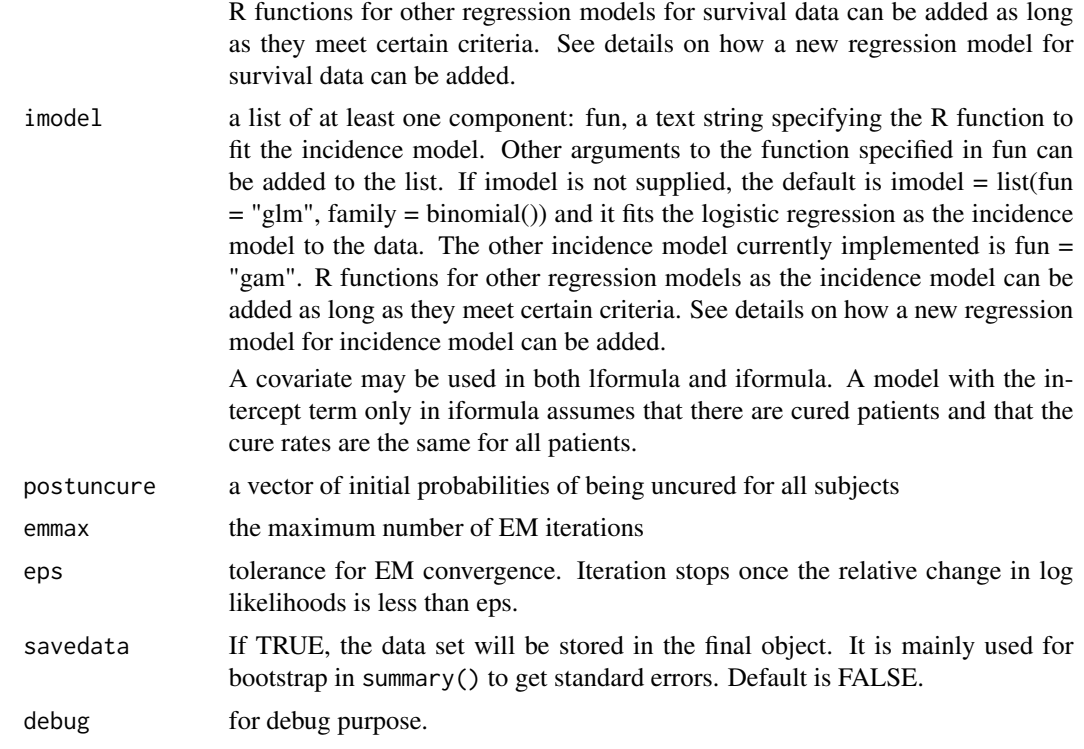

#### Details

This function fits mixture cure models, where the latency and incidence parts of the mixture cure models can be fit using existing R regression functions. We implemented the logistic regression and the generalized additive model for the incidence part and the semiparametric proportional hazards and additive hazards models and the parametric failure time models for the latency parts. To include a new regression model xxx() for the incidence part, you need to add the following functions:

- incidence.xxx()
- coef.incidence.xxx()
- loglik.incidence.xxx()
- curepred.incidence.xxx()

To include a new regression model xxx() for the latency part, you need to add the following functions:

- latency.xxx()
- coef.latency.xxx()
- loglik.latency.xxx()
- survpred.latency.xxx()

When mixcure program ends, it may produce warning messages such as "In eval(expr, envir, enclos) : non-integer #successes in a binomial glm!." The message is due to the fact that glm is picky when it comes to specifying binomial models. It warns if it detects that the number of trials or successes is non-integer, but it still fits the model properly. If you want to suppress the warning (and you're sure it's not a problem), use family=quasibinomial instead.

This package requires the following R packages: survival, boot, survey and any packages that provide the latency and incidence models.

#### Value

a list consists of the following components:

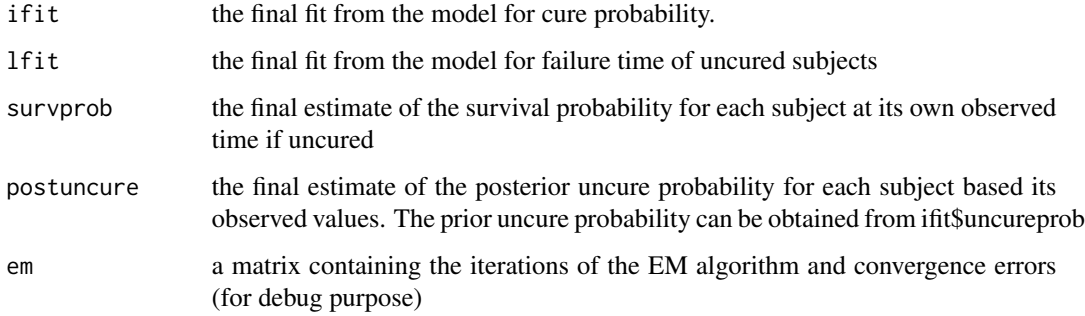

#### Author(s)

Yingwei Peng

#### References

Peng, Y. and Yu, B. Cure Models: Methods, Applications, and Implementation. CRC/Chapman & Hall, 2020

Peng, Y. and Taylor, J. M. G. Cure models. In Klein, J., van Houwelingen, H., Ibrahim, J. G., and Scheike, T. H., editors, Handbook of Survival Analysis, Handbooks of Modern Statistical Methods series, chapter 6, pages 113-134. Chapman & Hall, Boca Raton, FL, USA, 2014

Peng, Y. Fitting semiparametric cure models. Computational Statistics & Data Analysis, 41: 481- 490, 2003

#### See Also

summary.mixcure, predict.mixcure, plot.predict.mixcure

#### Examples

```
data(leukaemia)
z = mixcure(Surv(time, cens) \sim transplant, \sim transplant, data = leukaemia)
```
<span id="page-6-0"></span>plot.predict.mixcure *Plot method for the prediction of mixture cure models*

#### Description

Plot the predicted survival function curves from mixture cure models

#### Usage

```
## S3 method for class 'predict.mixcure'
plot(
 x,
 type = "1",add = FALSE,which = 1:nrow(x$cure),
 curemark = FALSE,
 conditional = FALSE,
 xlab,
 ylab,
 ylim = c(0, 1),lty = seq(along = which),
  ...
)
```
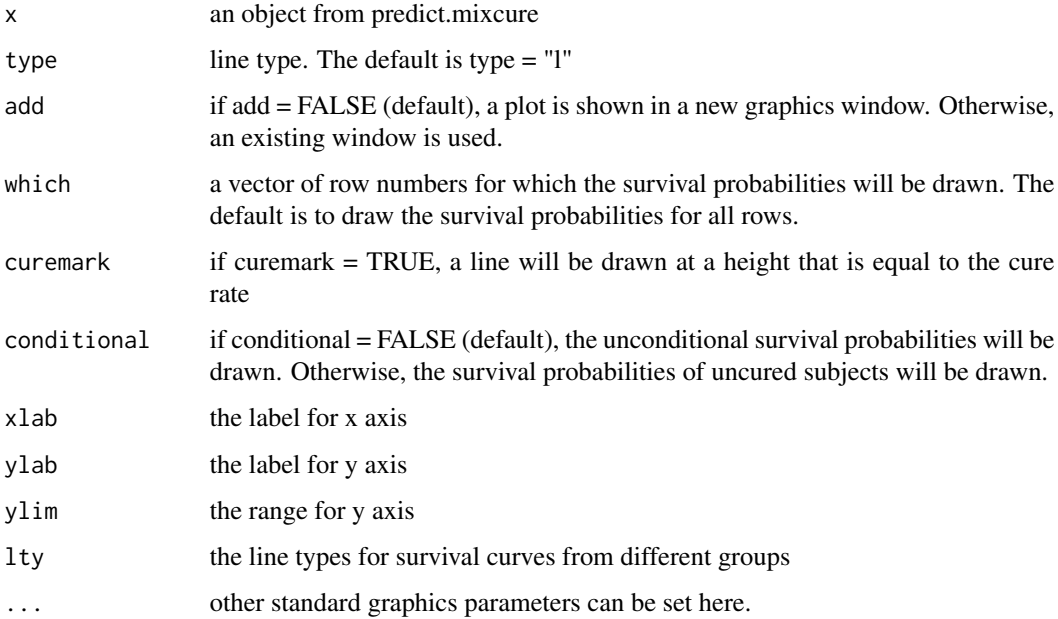

#### <span id="page-7-0"></span>Details

This function plots survival probabilities for each row in newdata. The survival probabilities can be conditional probabilities for uncured subjects or unconditional survival probabilities, the latter will level off at estimated cure rates.

#### Value

a graphics window will be opened and drawn.

#### Author(s)

Yingwei Peng

#### See Also

mixcure predict.mixcure

#### Examples

```
data(leukaemia)
plot(predict(mixcure(Surv(time, cens) ~ transplant, ~ transplant,
data = leukaemia), newdata = leukaemia[1, ], times = 0:2000))
```
predict.mixcure *Prediction method for mixture cure models*

#### Description

This function computes the estimated survival probabilities and cure rates for given sets of covariate values using the fitted model from mixcure(). Each set of the covariates values is stored in one row of newdata. newdata must be a data frame containing all the covariates used in mixcure(). A used-supplied set of times at which the survival probabilities will be estimated must be provided in times.

#### Usage

```
## S3 method for class 'mixcure'
predict(object, newdata, times, ...)
```
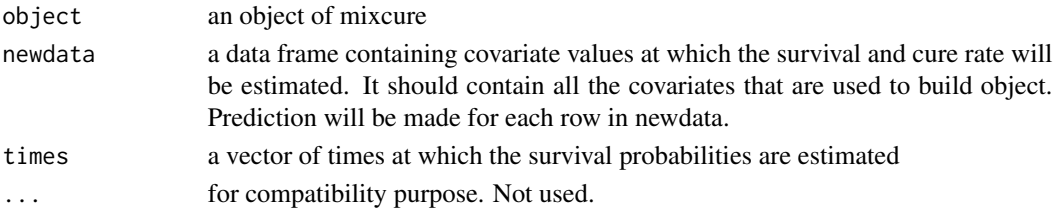

#### <span id="page-8-0"></span>print.mixcure 9

#### Value

a list with the following components:

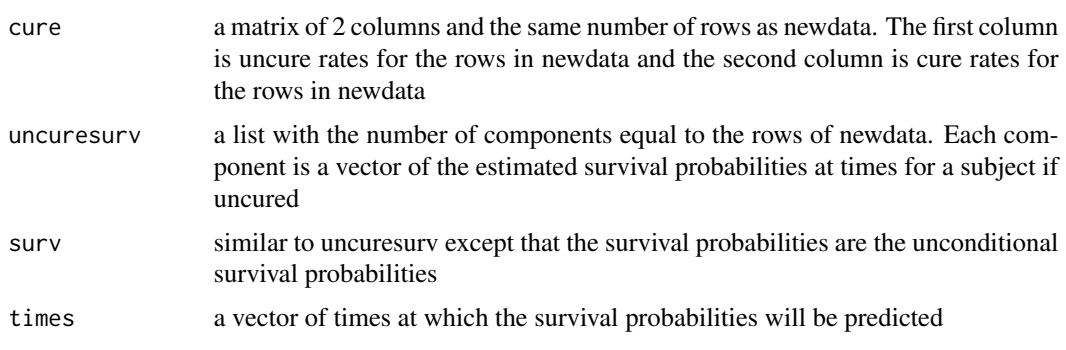

#### Author(s)

Yingwei Peng

#### See Also

mixcure

#### Examples

```
data(leukaemia)
predict(mixcure(Surv(time, cens) ~ transplant, ~ transplant, data = leukaemia),
newdata = leukaemia[1, ], times = 0:2000)
```
print.mixcure *Print method for mixture cure models*

#### Description

Print method for mixture cure models

#### Usage

## S3 method for class 'mixcure'  $print(x, \ldots)$ 

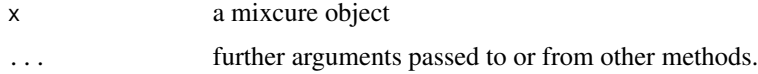

#### Author(s)

Yingwei Peng

#### See Also

mixcure

#### Examples

```
data(leukaemia)
z1 = mixcure(Surv(time, cens) ~ transplant, ~ transplant, data = leukaemia,
savedata = TRUE)
print(z1)
```
residuals.mixcure *Residuals for mixture cure models*

#### Description

Obtain residuals for the mixture cure models

#### Usage

```
## S3 method for class 'mixcure'
residuals(
 object,
 data,
 type = c("WLCH", "Cox-Snell", "M-Cox-Snell", "Martingale", "M-Martingale", "M2",
    "M3", "D2"),
  type2 = c("residuals", "partial"),
 model = c("latency", "incidence"),
  ...
)
```
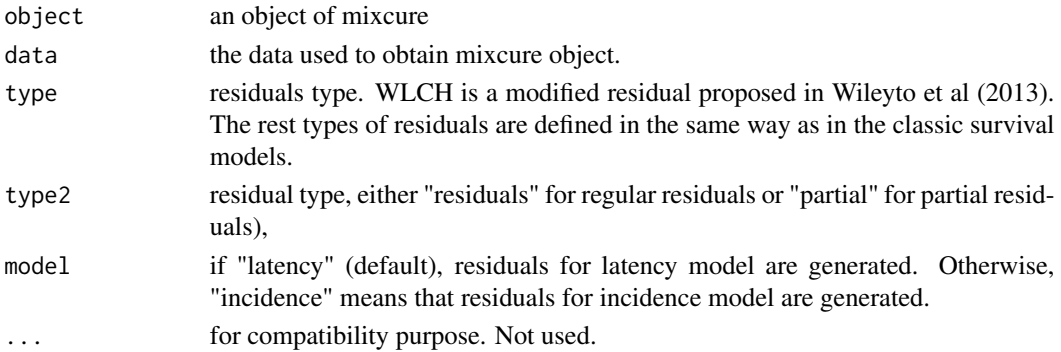

<span id="page-9-0"></span>

#### <span id="page-10-0"></span>Details

This function computes residuals for the fitted model from mixcure().

#### Value

It is a list containing at least the following components:

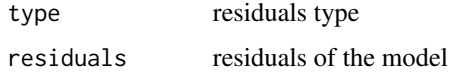

#### Author(s)

Yingwei Peng

#### References

Peng, Y. and Taylor, J. M. G. Residual-based model diagnosis methods for mixture cure models. Biometrics, 73:495–505, 2017

#### See Also

mixcure

#### Examples

```
data(leukaemia)
residuals(mixcure(Surv(time, cens) ~ transplant, ~ transplant,
data = leukaemia), data = leukaemia, type = "Martingale")
```
summary.mixcure *Summary method for mixture cure models*

#### Description

Summary function will calculate bootstrap variances of the estimates in a mixcure fit if it detects that the variances do not exist. Then it will print estimates, their standard errors, z-scores and p-values from normal distribution

#### Usage

```
## S3 method for class 'mixcure'
summary(object, R = 100, index = 1:2, ...)
```
#### Arguments

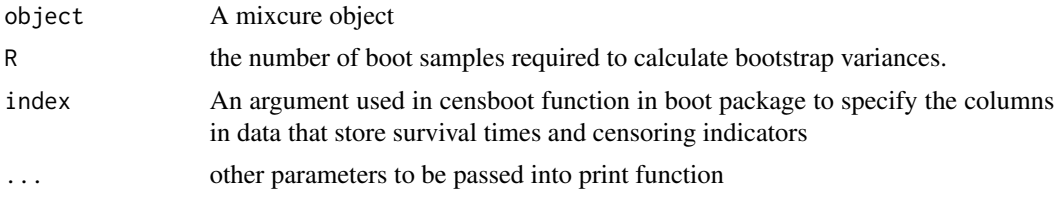

#### Details

censboot in boot package is called to calculate bootstrap variances

#### Value

A modified mixcure object with extra components:

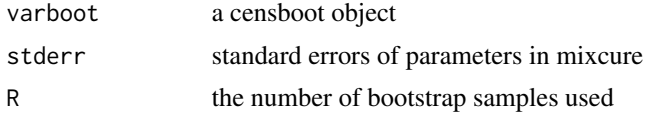

#### Author(s)

Yingwei Peng

#### See Also

mixcure

#### Examples

```
data(leukaemia)
# To reduce running time of this example, R is set to 2.
summary(mixcure(Surv(time, cens) ~ transplant, ~ transplant,
data = leukaemia, savedata = TRUE), R = 2)
```
# <span id="page-12-0"></span>Index

∗ datasets leukaemia, [3](#page-2-0) coef.mixcure, [2](#page-1-0)

leukaemia, [3](#page-2-0)

mixcure, [4](#page-3-0) mixcure-package, [2](#page-1-0)

plot.predict.mixcure, [7](#page-6-0) predict.mixcure, [8](#page-7-0) print.mixcure, [9](#page-8-0)

residuals.mixcure, [10](#page-9-0)

summary.mixcure, [11](#page-10-0)